## <span id="page-0-0"></span>[Fiskalna vaga SunMicro Fiscal](https://wiki.micro-process.hr/doku.php?id=hr:vage:fiskalna_vaga_sunmicro_fiscal) **|** [Upotreba vage](#page-0-0)

## **Upotreba vage**

Nakon uključenja, vaga u brzom slijedu na zaslonu prikazuje svoju inačicu softvera i svoj serijski broj, te potom samostalno postavlja nulu (taru) uz poruku na zaslonu [TRAZENJE NULE]. Po završetku tariranja vaga je spremna za mjerenje mase, ali ne i za izdavanje računa. Ovisno o dostupnosti GSM signala na lokaciji vage, potrebno je sačekati do dvije minute da vaga uspostavi vezu nakon koje se vaga oglašava jednim bipom kojim vaga označava spremnost za izdavanje računa.

**VAŽNO!** Svi računi koji se izdaju prije spremnosti vage se ne evidentiraju u dnevnom prometu Brix-a. Takvi računi na sebi nemaju ZKI i relativno dugo treba čekati da se ispišu. Obavezno treba obratiti pažnju na jednostruki zvućni signal kod uključivanja vage.

Posljedica prijevremenog početka izdavanja računa je razlika u izvješćima prometa u vagi i onima u Brix-u.

U slučaju nepostojanja internetske veze, vaga "pamti" račune do uspostave veze. Račun se na vagi ispisuje sa ZKI i umjesto JIR-a se ispisuje "Naknadna dostava". Po uspostavi interneta vaga sve takve račune šalje na naknadnu fiskalizaciju.

- [Skraćene upute](https://wiki.micro-process.hr/doku.php?id=hr:vage:sunmicrofiscal:upotreba_vage:cheatsheet)
- · Izdavanie računa
- [Izdavanje R1/R2 računa](https://wiki.micro-process.hr/doku.php?id=hr:vage:sunmicrofiscal:upotreba_vage:izdavanje_r1_r2_racuna)
- [Izdavanje robe na otpremnicu](https://wiki.micro-process.hr/doku.php?id=hr:vage:sunmicrofiscal:upotreba_vage:izdavanje_robe_na_otpremnicu)
- Izdavanie robe na izdatnicu
- [Plaćanje karticom](https://wiki.micro-process.hr/doku.php?id=hr:vage:sunmicrofiscal:upotreba_vage:nacini_placanja)
- [Storniranje upisanih stavaka u otvorenom računu](https://wiki.micro-process.hr/doku.php?id=hr:vage:sunmicrofiscal:upotreba_vage:storniranje_upisanih_stavaka_u_otvorenom_racunu)
- [Storniranje računa](https://wiki.micro-process.hr/doku.php?id=hr:vage:sunmicrofiscal:upotreba_vage:storniranje_racuna)
- [Prometi \(X i Z izvješća\)](https://wiki.micro-process.hr/doku.php?id=hr:vage:sunmicrofiscal:programiranje:prg--00_-_prometi_x_i_z_izvjesca)

## Napomene:

- Rolu termopapira treba odmah zamjeniti čim se pojavi crvena crta na papiru. U suprotnome može doći do oštećenja termoglave zbog ljepila ili prljavštine koja se nalazi na kraju role papira.
- Tijekom baterijskog rada, stanje baterije se može provjeriti ipkom **[X]**. Kada je akumulator pri kraju pojavi se natpis *AKUMULATOR PRI KRAJU*.
- **[Razlike u izvješćima iz kase/vage i izvješćima iz Oblaka](https://wiki.micro-process.hr/doku.php?id=hr:oblak:kase-fis:financijski_izvjestaj#razlike_u_izvjescima_iz_kase_vage_i_izvjescima_iz_oblaka)**.

From: <https://wiki.micro-process.hr/> -

Permanent link: **[https://wiki.micro-process.hr/doku.php?id=hr:vage:sunmicrofiscal:upotreba\\_vage:start](https://wiki.micro-process.hr/doku.php?id=hr:vage:sunmicrofiscal:upotreba_vage:start)**

Last update: **21/02/2023 11:57**

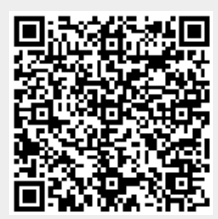